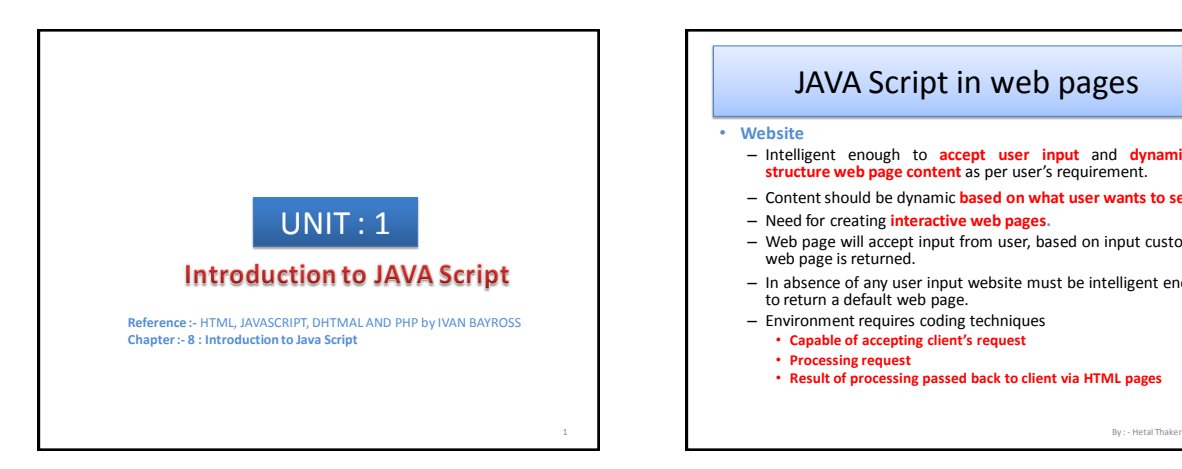

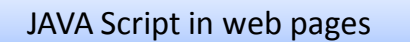

#### • **Website**

- Intelligent enough to **accept user input** and **dynamically structure web page content** as per user's requirement.
- Contentshould be dynamic **based on what user wants to see**
- Need for creating **interactive web pages.**
- Web page will accept input from user, based on input customize web page is returned.
- In absence of any user input website must be intelligent enough to return a default web page.
- Environment requires coding techniques • **Capable of accepting client's request**
	- **Processing request**
	- **Result of processing passed back to client via HTML pages**

# JAVA Script in web pages

• **Website**

- Capturing user request is done via **Form.**
- After capturing input form must have built in technique for **sending information captured back to the server for processing.**
- This is done via **script (small programs)** that are based on server.

# JAVA Script in web pages

#### • **Website**

- Should provide facility for **validating user input.**
- **Invalid input** will cause data to be sent back to browser from web server.
- **Repeat visit** of the website for inputting valid values **istedious**.
- Need of environment which facilitates **coding that runs in a browser** at a **client side** for data.

# JAVA Script in web pages

### • **JAVA Script**

- Have standard programming construct for:
	- Condition checking constructs
	- Case checking constructs
	- Super controlled loop constructs
	- Syntax to create and use memory variables, constants and functions
	- **Object Oriented Programming environment**.
	- Offers **event driven programming**
- **Created by Netscape**
- Netscape Client browser product is called "Netscape Communicator"
- Netscape Server product is called "Netscape Commerce **Server**

By : - Hetal Thaker

By : - Hetal Thaker

# JAVA Script in web pages

#### • **JAVA Script**

– Netscape product **Live Wire**,

3 By : - Hetal Thaker

- Permits **server side Java Script code to connect to RDBMS** (e.g. Oracle, MS SQL server, MySQL, mSQL)
- Also supports non-relational database.

5 By : - Hetal Thaker 6

# JAVA Script in web pages

• **Client side JAVA Script**

- Embedded into standard HTML program.
- **<SCRIPT>….</SCRIPT>** tag.
- tag embedded **within <HEAD>…</HEAD> or**
- **<BODY>…</BODY>**
- **Browser** with Javascript enabled will **interpret Java script code.**

By : - Hetal Thaker

### JAVA Script in web pages

• **Capturing user input** – **<FORM>….</FORM>** used to create user Request form. – **<INPUT>….</INPUT>** used to instantiate HTML objects in HTML form for capturing user data. • HTML itself is static. HTML allows a very minimum interaction with users by providing hyperlinks.

7 By : - Hetal Thaker

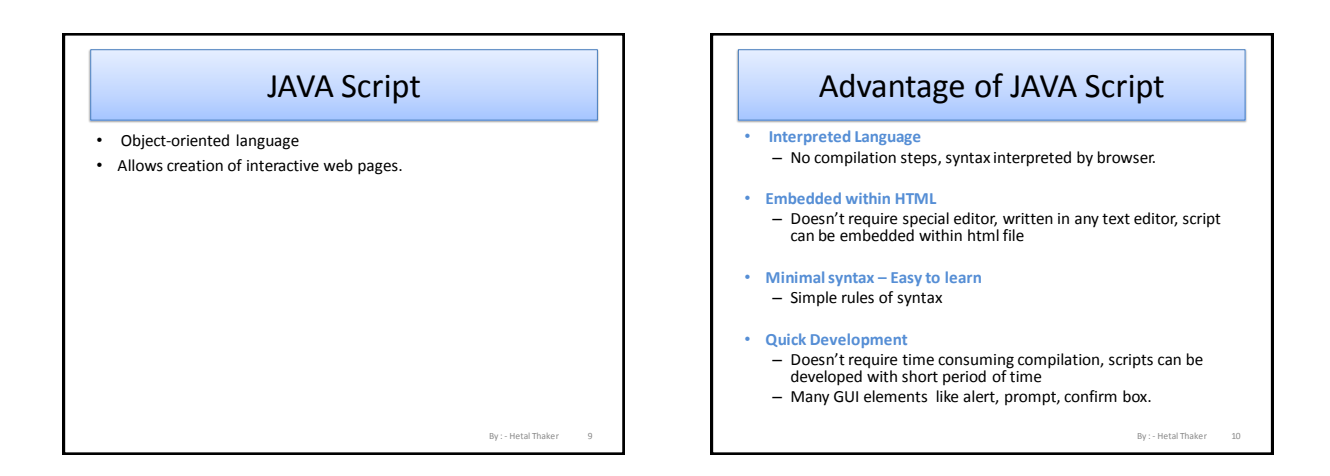

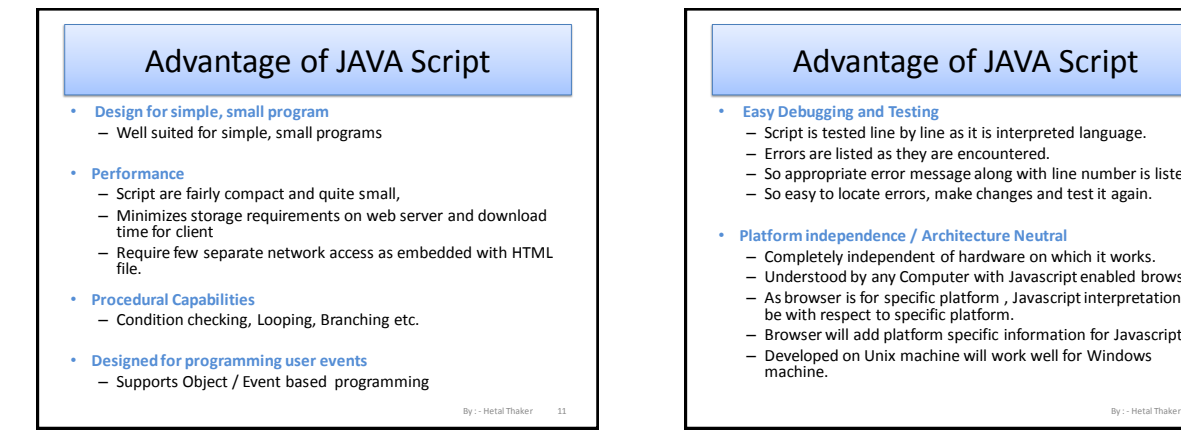

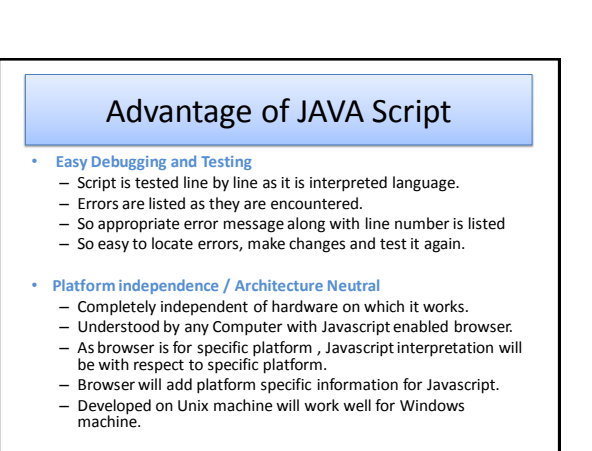

# <SCRIPT> tag

- Marks beginning of snippet of scripting code.
- Paired tag
- Attribute  $\rightarrow$  Language
- Purpose : Indicates the scripting language used for writing the snipped scripting code.
- Default is : Javascript for Netscape communicator
- Default is : VB script for Internet Explorer.
- E.g.

– **<SCRIPT Languge="JavaScript"> ---------**

**</SCRIPT>**

### Variables and Constants

• **<HEAD>…</HEAD>** is ideal place Create Javascript variables and constants.

- As head of HTML document is always processed before body.
- Attempt to use any variable before it is defined will give error.
- Variables  $\rightarrow$  used to store values, have a name associated with them via which they can be referenced later.

13 By : - Hetal Thaker

### Variables and Constants

- **Variables**
	- Begin with upper case letter , lower case letter, underscore character, dollar sign character.
	- Remaining characters can consist of letter, underscore, dollar sign or digits.
	- Variable names are case sensitive.
	- If two words used then start first letter of first word in lower case and first letter of second word in upper case
	- E.g. variableName. – Doesn't allow data type of variable to be declared when variable
	- is create. – Same variable may be used to hold different types of data at
	- different times when javascript code runs.

By : - Hetal Thaker 15 By : - Hetal Thaker

By : - Hetal Thaker

### Data types and Literals

- Supports four primitive types, complex types such as arrays and objects.
- Literals are fixed values, provides value in a program. • Number
- Consists of integer and floating point numbers and special NaN (Not a Number) value.
- Integer literal can be represented in : decimal, hexadecimal, Octal form.
- Floating point literal : used to represent very large or very small numbers,
	- E.g. 12.10, 2E3, 0X5F

# Data types and Literals

#### • **Boolean**

- Consist of logical value **true and false.**
- Supports pure Boolean type consist of two values.
- Logical operators can be used in Boolean expressions.
- Automatically converts the boolean values true and false into 1 and 0 when used in numerical expressions.

By : - Hetal Thaker

### Data types and Literals

#### • **String**

- Consist of string value enclosed in single or double quotes.
- Sequence of zero or more characters.
- E.g. "24, abc nagar, Banglore" Valid

• "abc' invalid.

– To include quote character in string it must be preceded by the backslash (\) escape character.

# Data types and Literals

• **Null**

- Identifies null, empty or nonexistent reference.
- Used to set variable to initial value.
- Prevents from error which is caused by use of un-initialized error.
- Automatically converted to default value of other type when used in expression.

### Data types and Literals

#### • **Type casting**

- Variables are loosely cast.
- Type of variable is implicitly defined based on literal value assigned to it.

19 By : - Hetal Thaker

- E.g. "Total amount is " with literal 1000 results to string
- 10.5 + "20" results in floating point lieral 30.5.

By : - Hetal Thaker Creating Variables • **Variable can be created to hold any type of data.** • **Syntax :** – **var <variable name> = value ;** • **Example:** – **var first\_name;** – **Var last\_name="Thaker";** – **Var phone = 123456123;** – **[Example](../examples/JAVASCRIPT/var_demo.html)** 21 By : - Hetal Thaker Javascript Array • Capable of storing sequence of values. • Values are stored in indexed location within the array. • Length of array is number elements that an array contains. • Individual elements of array are accessed by name of array followed by index value of array element enclosed in square brackets.

By : - Hetal Thaker

### Javascript Array

- Array must be declared before it is used.
- Syntax: **arrayName = new Array(Array length) arrayName = new Array()**
- Example: **cust\_Orders = new Array(); cust\_Orders[50] = "test"; cust\_Orders[100] = "test1";**

By : - Hetal Thaker 23 By : - Hetal Thaker

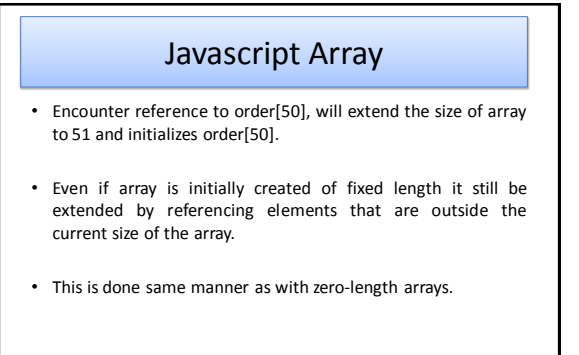

26

# Javascript Array

• Dense array

- Created with each of its elements being assigned a specific value.
- E.g. arrayName = new Array(value0,value1,………,valuen
- Elements starts with 0
- Join()
	- return all elements of the array joined together as single string.
	- Takes one argument  $\rightarrow$  a string to be used as separator between each element in the final string.

By : - Hetal Thaker

By : - Hetal Thaker

- Default is comma-space
- Reverse()
	- Reversesthe order of the elements in the array
	-

### Javascript Array

- Element of Array
	- No restriction on the values
	- Values can be of different types or can refer other array object

### – [Example](../examples/JAVASCRIPT/arr_demo1.html)

- Length property
- Arrays are implemented as objects
- Objects are name collection of data that have properties and methods.
- Property returns a value  $\rightarrow$  state of an object
- Method use to read / modify data contained in object's property.
- Length is property of array.
- $-$  [Example](../examples/JAVASCRIPT/arr_demo.html) 25 By :  $\frac{1}{25}$  By :  $\frac{1}{25}$  By  $\frac{1}{25}$  By  $\frac{1}{25}$  By  $\frac{1}{25}$  By  $\frac{1}{25}$  By  $\frac{1}{25}$  By  $\frac{1}{25}$  Ry  $\frac{1}{25}$  Ry  $\frac{1}{25}$  Ry  $\frac{1}{25}$  Ry  $\frac{1}{25}$  Ry  $\frac{1}{25}$  Ry  $\frac{1}{25}$  Ry  $\frac$

### Operators & Expressions

- Operator
	- Used to transform one or more values into a single resultant value.
	- Value to which operator is applied is operand

### • Expression

– Are evaluated to determine the value of the expression.

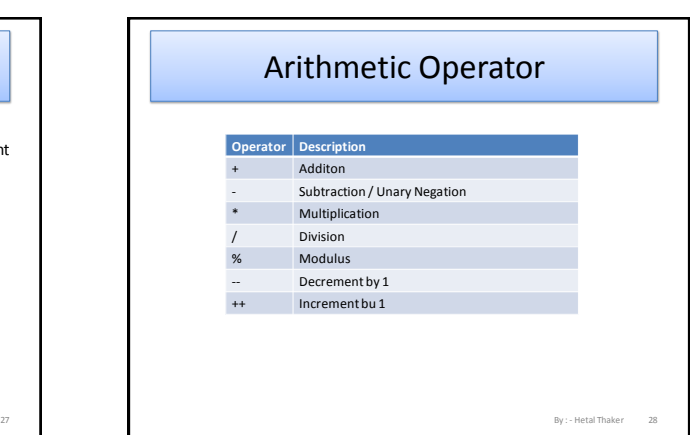

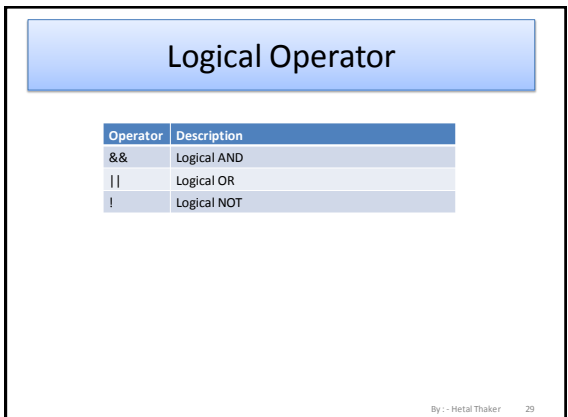

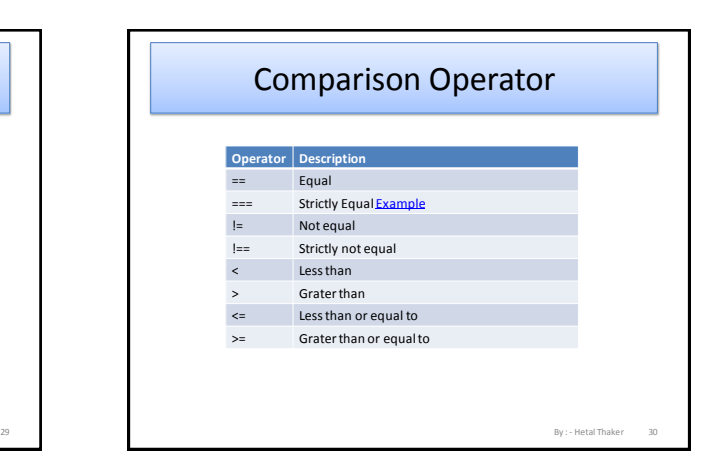

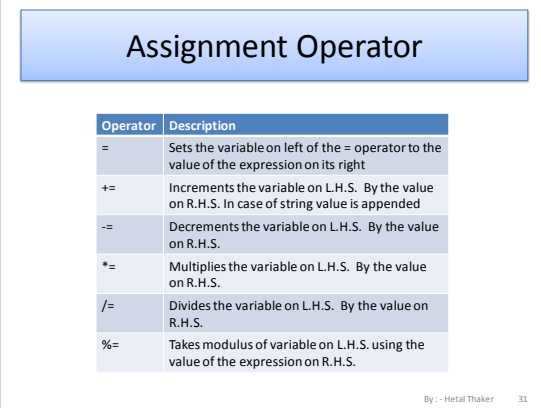

### String & Conditional Expression operator

### • String

- Used to perform operations on string.
- $-$  Javascript supports + string concatenation operator.
- Used to join two strings.

### • Ternary operator

- Condition ? Value1 : value2
- Mustreturn value true or false.

# Special Operator

- delete operator
	- Used to delete property of an object or an element at an array index.

By : - Hetal Th

- E.g. delete stud[5] will delete sixth element of array stud.
- new operator
	- Used to create an instance of an object type.
- void operator
	- Doesn't return a value .

# Javascript Programming Construct

31 By : - Hetal Thaker

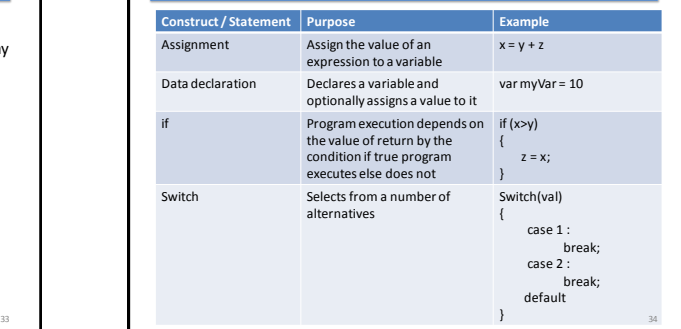

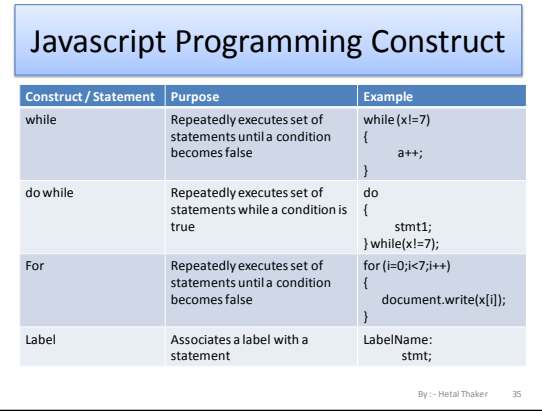

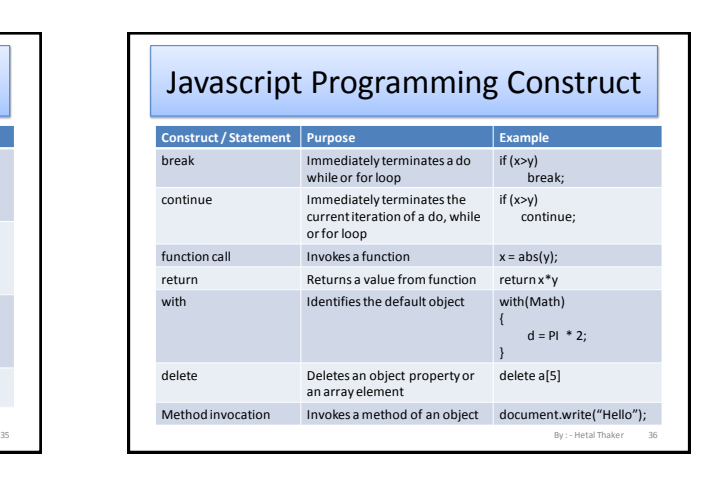

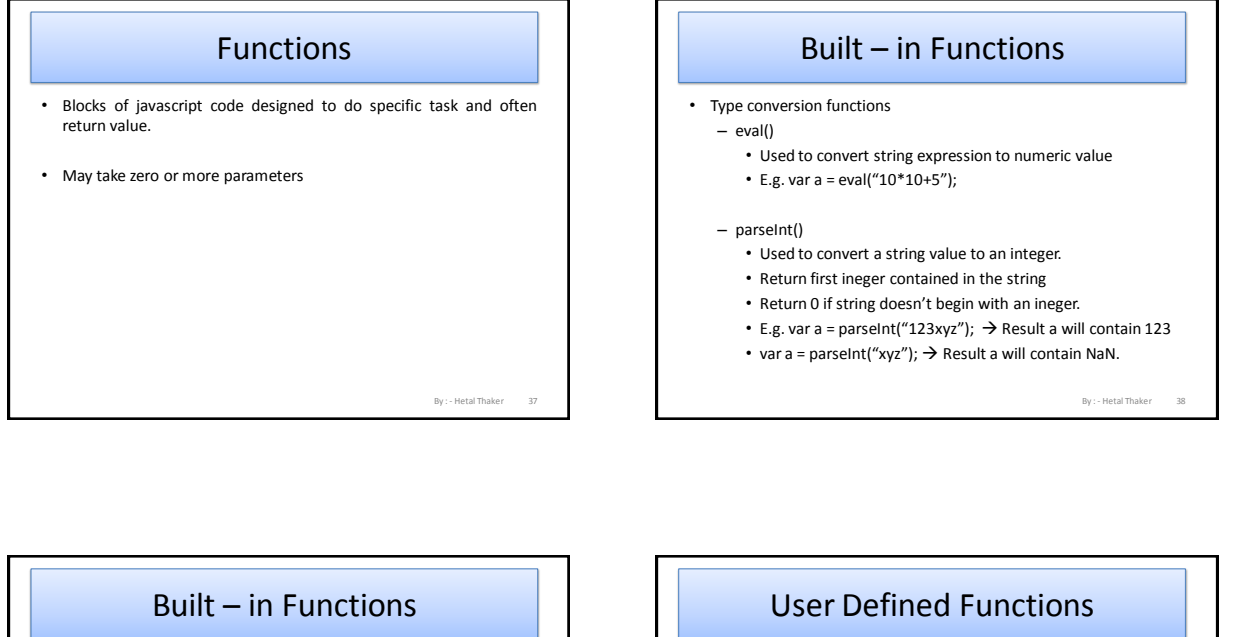

#### • Type conversion functions

– parseFloat()

- Return first float contained in the string
- Return 0 if string doesn't begin with an ineger.
- E.g. var a = parseInt("1.23xyz");  $\rightarrow$  Result a will contain 1.23
- var a = parseInt("xyz");  $\rightarrow$  Result a will contain NaN.

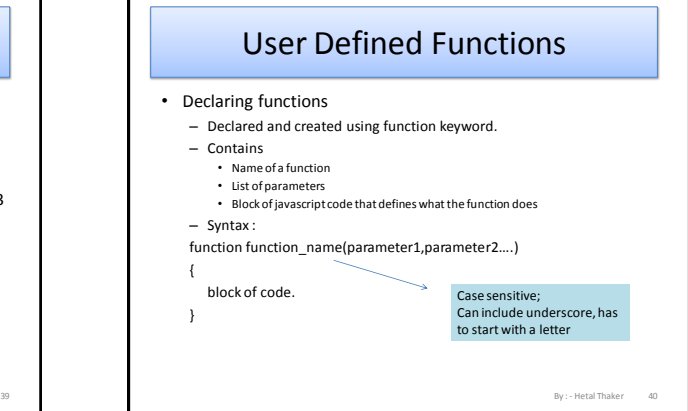

# User Defined Functions

#### • Place of Declaration

- Can be declared anywhere within HTML file
- $-$  Preferably IN <HEAD> ... </HEAD>  $\rightarrow$  ensures all functions will be parsed before they are invoked.
- If called before it is declared / parsed will lead to error.
- Passing Parameters
	- Values are listed in parentheses separated by comma.
	- During declaration function need to be informed about the no. of values that will be passed.

[Example](../examples/JAVASCRIPT/chapter_8/udf_demo.html)

By : - Hetal Thaker

By : - Hetal Thaker

# User Defined Functions

#### • Variable scope

- Parameter are local to the function.
- Come into existence when function is called and cease to exist when function ends.
- Any variable declared within function will have scope within it.
- If declared outside body of function then available to all stmt. of script.
- If global and local variable have same name then if used within function then local will get priority over global variable.

41 By : - Hetal Thaker 42

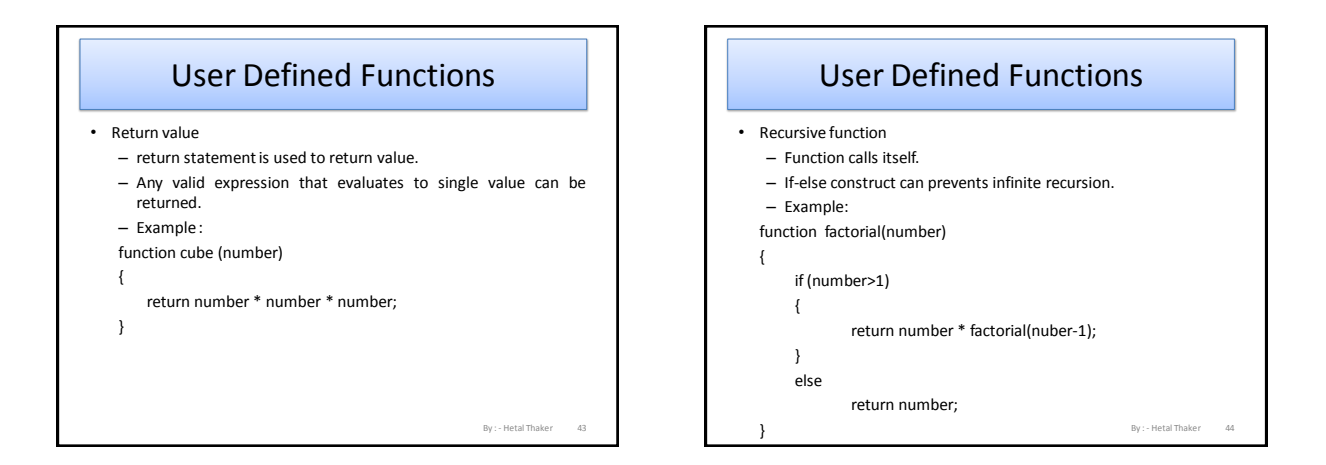

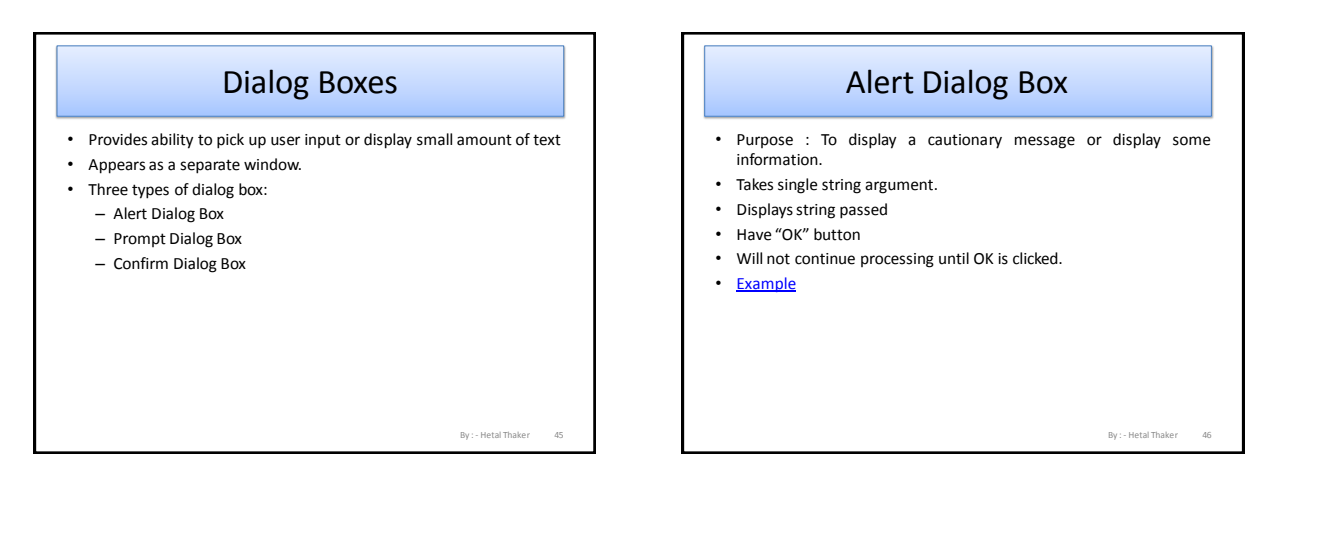

# Prompt Dialog Box

• Purpose : To get input from user which allows user interaction.

- Prompt Dialog box
	- Displays predefined message
	- Displaystextbox and accepts user input
	- Can pass the text back to Javascript
	- Displays "OK" and "Cancel" button.
	- Program execution gets halt until user clicks OK or Cancel button.

By : - Hetal Thaker

- Prompt() method has two parameters
	- A message to be displayed as a prompt to the user.
	- Any message to be displayed in textbox(optional)

Syntax :

prompt("<msg>","<default value>");  $B_y: - \text{Heat}$  Thaker  $A7$ 

# Confirm Dialog Box

- Purpose : Serves as a technique for confirming user action.
- Confirm Dialog box
	- Displays predefined message
	- Displays "OK" and "Cancel" button.
	- Program execution gets halt until user clicks OK or Cancel button.
	- "OK" causes TRUE to be passed to program and
	- "Cancel" causes FALSE to be passed to the program

Syntax :

confirm("<message>");